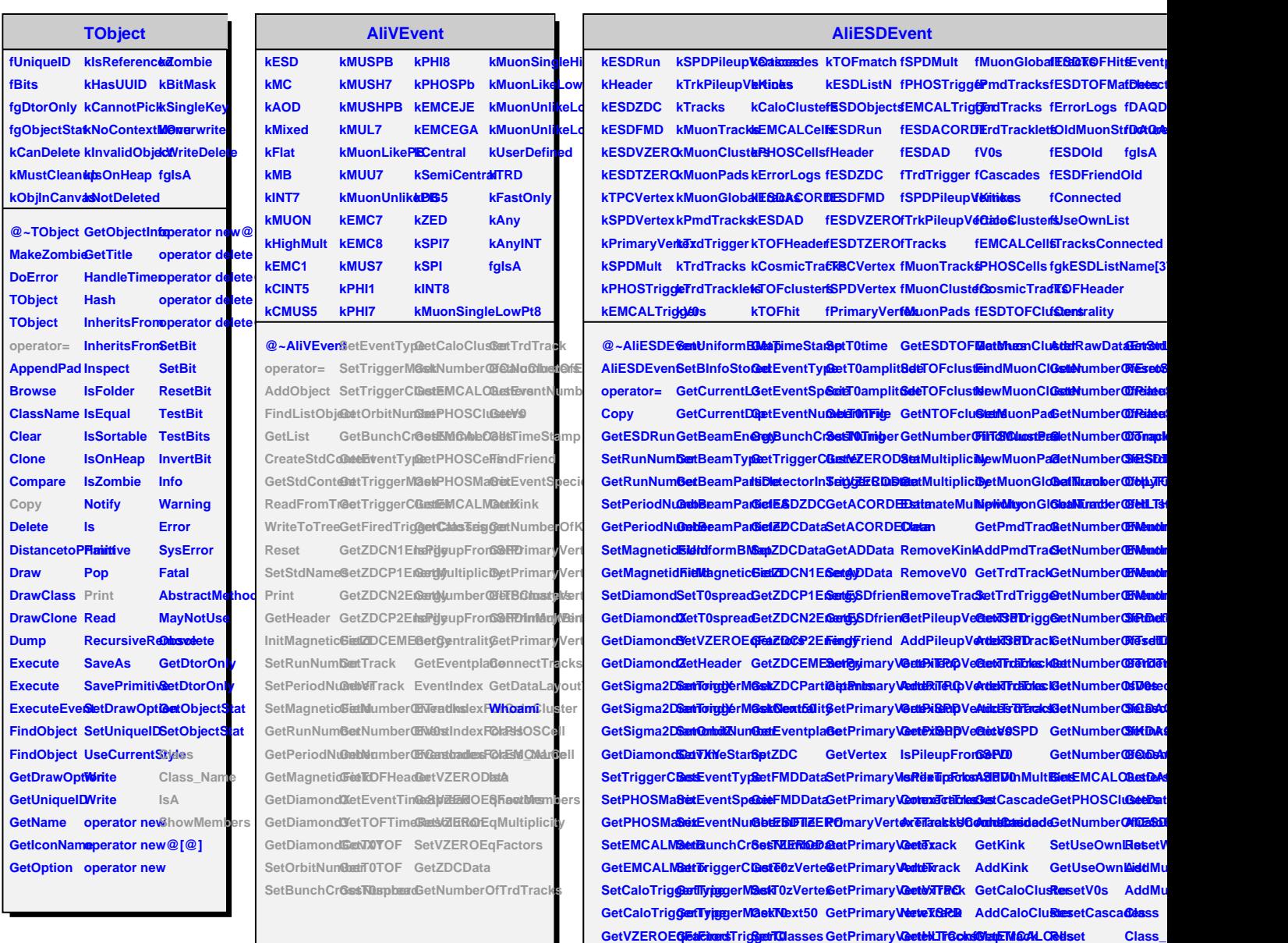

**GetVZEROEtsMritjgdirCltsGeFTr@cdock SetTOFHead@ddHLTCon@Ga@HTrQ66GePtsint** 

**SetCurrentDQpetHLTTrigg@eDT&DT&15h GetEventTimAa&bbHeZoHoughTCossknicTRoealdFromTree**  $\textbf{SetBeamEn@gyHLTTrigg@erD@St@Fti@etTOFTimd@ceeMutiamOB@etCasmicTFiavdkistObjects$ **SetBeamType IsHLTTriggerFired SetT0TOF GetESDTOFClusters GetMuonTrack AddCosmicTrack GetAliESDOld SetBeamParGet@rbitNumGetT0time GetESDTOFNets/MuonTr@cokErrorLogWriteToTree** 

SetCurrentLBsEventSele**GetT**Oclock GetTOFHeadDeetHLTHougDreTCadoloTriggerIdObject ShowM

**IsA**